## **Chapter B8. Sorting**

Caution! If you are expecting to sort efficiently on a parallel machine, whether its parallelism is small-scale or massive, you almost certainly want to use library routines that are specific to your hardware.

We include in this chapter translations into Fortran 90 of the general purpose *serial* sorting routines that are in Volume 1, augmented by several new routines that give pedagogical demonstrations of how parallel sorts can be achieved with Fortran 90 parallel constructions and intrinsics. However, we intend the above word "pedagogical" to be taken seriously: these new, supposedly parallel, routines are *not* likely to be competitive with machine-specific library routines. Neither do they compete successfully on serial machines with the all-serial routines provided (namely sort, sort2, sort3, indexx, and select).

 $\star$   $\star$   $\star$ 

SUBROUTINE sort\_pick(arr) USE nrtype IMPLICIT NONE REAL(SP), DIMENSION(:), INTENT(INOUT) :: arr Sorts an array arr into ascending numerical order, by straight insertion. arr is replaced on output by its sorted rearrangement. INTEGER(I4B) :: i,j,n REAL(SP) :: a n=size(arr)<br>do j=2,n Pick out each element in turn. ´a=arr(j)<br>do i=j−1,1,−1 Look for the place to insert it. if  $(\arctan x) \leq a$  exit  $arr(i+1)=arr(i)$ end do arr(i+1)=a Insert it. end do END SUBROUTINE sort\_pick

Not only is sort\_pick (renamed from Volume 1's piksrt) not parallelizable, but also, even worse, it is an  $N^2$  routine. It is meant to be invoked only for the most trivial sorting jobs, say,  $N < 20$ .

 $\star$   $\star$   $\star$ 

```
SUBROUTINE sort_shell(arr)
USE nrtype
IMPLICIT NONE
REAL(SP), DIMENSION(:), INTENT(INOUT) :: arr
   Sorts an array arr into ascending numerical order by Shell's method (diminishing increment
   sort). arr is replaced on output by its sorted rearrangement.
INTEGER(I4B) :: i,j,inc,n
REAL(SP) :: v
n=size(arr)
inc=1
do Determine the starting increment.
   inc=3*inc+1
    if (inc > n) exit
end do
do Loop over the partial sorts.
   inc=inc/3<br>do i=inc+1.n
                            Outer loop of straight insertion.
       v=arr(i)
       j=i
       do Inner loop of straight insertion.
           if (arr(j-inc) <= v) exit
           arr(j)=arr(j-inc)
           j=j-inc
           if (j \leq inc) exit
       end do
       arr(i)=vend do
    if (inc \leq 1) exit
end do
END SUBROUTINE sort_shell
```
The routine sort\_shell is renamed from Volume 1's shell. Shell's Method, a diminishing increment sort, is not directly parallelizable. However, one can write a fully parallel routine (though not an especially fast one — see remarks at beginning of this chapter) in much the same spirit:

```
SUBROUTINE sort_byreshape(arr)
USE nrtype; USE nrutil, ONLY : swap
IMPLICIT NONE
REAL(SP), DIMENSION(:), INTENT(INOUT) :: arr
   Sort an array arr by bubble sorting a succession of reshapings into array slices. The method
   is similar to Shell sort, but allows parallelization within the vectorized masked swap calls.
REAL(SP), DIMENSION(:,:), ALLOCATABLE :: tab
REAL(SP), PARAMETER :: big=huge(arr)
INTEGER(I4B) :: inc,n,m
n=size(arr)
inc=1
do Find the largest increment that fits.
    inc=2*inc+1
    if (inc > n) exit
end do
                                        Loop over the different shapes for the reshaped
   inc=inc/2 array.
   m=(n+inc-1)/inc<br>allocate(tab(inc,m))
                                        Allocate space and reshape the array. big en-
                                                  sures that fill elements stay at the
                                                  end.
   tab=reshape(arr, (/inc,m/) , (/big/) )
   do
          Bubble sort all the rows in parallel.
       call swap(tab(:,1:m-1:2),tab(:,2:m:2), &
           tab(:,1:m-1:2)>tab(:,2:m:2))
       call swap(tab(:,2:m-1:2),tab(:,3:m:2), &
           tab(:,2:m-1:2)>tab(:,3:m:2))
```
Sample page<br>Copyright (C)<br>Permission is Copyright (C) 1986-1996 by Cambridge University Press.Sample page from NUMERICAL RECIPES IN FORTRAN 90: THE Art of PARALLEL Scientific Computing (ISBN 0-521-57439-0) http://www.nr.com or call 1-800-872-7423 (North America only),readable files (including this one) to any serverPermission is granted for internet users to make one paper copy for their own personal use. Further reproduction, or any copyin from NUMERICAL RECIPES<br>1986-1996 by Cambridge Uni<br>granted for internet users to n PES IN FORTRAN 90: THE Art of PARY<br>I University Press. Programs Copyright<br>I University Press. Programs Copyright<br>to make one paper copy for their own I computer, is strictly prohibited. To order Numerical Recipes booksPrograms Copyright (C) 1986-1996 by Numerical Recipes Software. or send email to directcustserv@cambridge.org (outside North America). Of PARALL email to directcustserv@cambridge.org (outside North America). t (C) 1986-1996 by Numerical Recipes Software.<br>I personal use. Further reproduction, or any copying of machine-<br>I . To order Numerical Recipes books or CDROMs, visit website<br>I . To order Numerical Recipes books or CDROMs, 흔 EL Scientific Computing (<br>1986-1996 by Numerical 0-621-57439-0) or CDROMs, visit website g of machine-

computer, is strictly prohibited. To order Numerical Recipes books

or send email to directcustserv@cambridge.org (outside North America).

Sample page from NUMERICAL RECIPES IN FORTRAN 90: THE Art of PARALLEL Scientific Computing (ISBN 0-521-57439-0)

Programs Copyright (C) 1986-1996 by Numerical Recipes Software.

g of machine-

or CDROMs, visit website

Copyright (C) 1986-1996 by Cambridge University Press.

readable files (including this one) to any server

http://www.nr.com or call 1-800-872-7423 (North America only),

```
if (\text{all}(\text{tab}(:,1:m-1)) \leq \text{tab}(:,2:m))) exit
    end do<br>arr=reshape(tab,shape(arr))
                                                Put the array back together for the next shape.
    deallocate(tab)
    if (inc \leq 1) exit
end do
END SUBROUTINE sort_byreshape
```
The basic idea is to reshape the given one-dimensional array into a succession of two-dimensional arrays, starting with "tall and narrow" (many rows, few columns), and ending up with "short and wide" (many columns, few rows). At each stage we sort all the rows in parallel by a bubble sort, giving something close to Shell's diminishing increments.

 $\star$   $\star$   $\star$ 

We now arrive at those routines, based on the Quicksort algorithm, that we actually intend for use with general  $N$  on serial machines:

```
SUBROUTINE sort(arr)
USE nrtype; USE nrutil, ONLY : swap,nrerror
IMPLICIT NONE
REAL(SP), DIMENSION(:), INTENT(INOUT) :: arr
INTEGER(I4B), PARAMETER :: NN=15, NSTACK=50
   Sorts an array arr into ascending numerical order using the Quicksort algorithm. arr is
   replaced on output by its sorted rearrangement.
   Parameters: NN is the size of subarrays sorted by straight insertion and NSTACK is the
   required auxiliary storage.
RFLI(SP) \cdots a
INTEGER(I4B) :: n,k,i,j,jstack,l,r
INTEGER(I4B), DIMENSION(NSTACK) :: istack
n=size(arr)
jstack=0
1=1r=n
do
    if (r-1 < NN) then Insertion sort when subarray small enough.
        do j=l+1,r
            a=arr(j)
            do i=j-1,l,-1
                if (\arctan x) \leq a exit
                arr(i+1)=arr(i)end do
            arr(i+1)=aend do
        if (jstack == 0) RETURN
        r=istack(jstack) Pop stack and begin a new round of partition-<br>l=istack(istack-1) ing.
        l=istack(jstack-1)jstack=jstack-2
                                         Choose median of left, center, and right elements
                                            as partitioning element a. Also rearrange so
                                            that a(1) \le a(1+1) \le a(r).
        k=(1+r)/2call swap(arr(k),arr(l+1))
        call swap(arr(l),arr(r),arr(l)>arr(r))
        call swap(arr(l+1),arr(r),arr(l+1)>arr(r))
        call swap(\arr(1),\arr(1+1),\arr(1)>\arr(1+1))<br>i=1+1 Initialize poin
                                         Initialize pointers for partitioning.
        j=r<br>a=arr(1+1)
                                         Partitioning element.
        do Here is the meat.
            do Scan up to find element >= a.
                i=i+1
```

```
if (\arr(i) >= a) exit
             end do
                                           Scan down to find element \leq = a.
                 j=j-1if (\ar{r}(j) \leq a) exit
            end do<br>if (j < i) exit
                                           Pointers crossed. Exit with partitioning complete.<br>Exchange elements.
             call swap(\arr(i), arr(j))end do
        arr(1+1)=arr(j) Insert partitioning element.
        arr(j)=a
        jstack=jstack+2
          Push pointers to larger subarray on stack; process smaller subarray immediately.
        if (jstack > NSTACK) call nrerror('sort: NSTACK too small')
        if (r-i+1 >= j-l) then
             istack(jstack)=r
             istack(jstack-1)=i
            r=j-1else
             istack(jstack)=j-1
             istack(jstack-1)=l
            l = iend if
    end if
end do
```
END SUBROUTINE sort

nd do<br>ND SUBROU<br>**P**<br>1 DO O call  $swap(\ldots)$   $\ldots$  call  $swap(\ldots)$  One might think twice about putting all these external function calls (to nrutil routines) in the inner loop of something as streamlined as a sort routine, but here they are executed only once for each partitioning.

call swap( $arr(i)$ , $arr(j)$ ) This call *is* in a loop, but not the innermost loop. Most modern machines are very fast at the "context changes" implied by subroutine calls and returns; but in a time-critical context you might code this swap in-line and see if there is any timing difference.

```
SUBROUTINE sort2(arr,slave)
USE nrtype; USE nrutil, ONLY : assert_eq
USE nr, ONLY : indexx
IMPLICIT NONE
REAL(SP), DIMENSION(:), INTENT(INOUT) :: arr, slave
   Sorts an array arr into ascending order using Quicksort, while making the corresponding
   rearrangement of the same-size array slave. The sorting and rearrangement are performed
   by means of an index array.
INTEGER(I4B) :: ndum
INTEGER(I4B), DIMENSION(size(arr)) :: index
ndum=assert_eq(size(arr),size(slave),'sort2')<br>call indexx(arr,index) Make the index array.
call index x (arr.index)arr=arr(index) Sort arr.
slave=slave(index) Rearrange slave.
END SUBROUTINE sort2
```
A close surrogate for the Quicksort partition-exchange algorithm can be coded, parallelizable, by using Fortran 90's pack intrinsic. On real compilers, unfortunately, the resulting code is not very efficient as compared with (on serial machines) the tightness of sort's inner loop, above, or (on parallel machines) supplied library sort routines. We illustrate the principle nevertheless in the following routine.

 $\star$   $\star$   $\star$ 

Sample page f<br>Copyright (C)<br>Permission is <sub>!</sub><br>readable files **!** Copyright (C) 1986-1996 by Cambridge University Press.Sample page from NUMERICAL RECIPES IN FORTRAN 90: THE Art of PARALLEL Scientific Computing (ISBN 0-521-57439-0) http://www.nr.com or call 1-800-872-7423 (North America only),readable files (including this one) to any serverPermission is granted for internet users to make one paper copy for their own personal use. Further reproduction, or any copyin from NUMERICAL RECIPES IN FORTRAN 90: THE Art of PARA<br>1986-1996 by Cambridge University Press. Programs Copyright<br>granted for internet users to make one paper copy for their own <sub>1</sub> computer, is strictly prohibited. To order Numerical Recipes booksPrograms Copyright (C) 1986-1996 by Numerical Recipes Software. or send email to directcustserv@cambridge.org (outside North America). Of PARALL EL Scientific Computing (ISBN 0-521-57439-0)<br>1986-1996 by Numerical Recipes Software. or CDROMs, visit website g of machine-

```
RECURSIVE SUBROUTINE sort_bypack(arr)
USE nrtype; USE nrutil, ONLY : array_copy,swap
IMPLICIT NONE
REAL(SP), DIMENSION(:), INTENT(INOUT) :: arr
   Sort an array arr by recursively applying the Fortran 90 pack intrinsic. The method is
   similar to Quicksort, but this variant allows parallelization by the Fortran 90 compiler.
REAL(SP) :: a
INTEGER(I4B) :: n,k,nl,nerr
INTEGER(I4B), SAVE :: level=0
LOGICAL, DIMENSION(:), ALLOCATABLE, SAVE :: mask
REAL(SP), DIMENSION(:), ALLOCATABLE, SAVE :: temp
n=size(arr)
if (n \leq 1) RETURN
k=(1+n)/2call swap(arr(1),arr(k),arr(1)>arr(k)) Pivot element is median of first, middle, call swap(arr(k),arr(n),arr(k)>arr(n)) and last.
call swap(\arr(k), arr(n), arr(k)>arr(n))call \text{swap}(\text{arr}(1), \text{arr}(k), \text{arr}(1)>arr(k))if (n <= 3) RETURN
                                                  Keep track of recursion level to avoid al-<br>location overhead.
if (level == 1) allocate(\text{mask}(n), \text{temp}(n))
a=arr(k)<br>mask(1:n) = (arr \le a)Which elements move to left?
mask(k) = .false.
call array_copy(pack(arr,mask(1:n)),temp,nl,nerr) Move them.
mask(k) = .true.temp(nl+2:n)=pack(arr,.not. mask(1:n)) Move others to right.
temp(n1+1)=aarr=temp(1:n)
call sort_bypack(arr(1:nl)) And recurse.
call sort_bypack(arr(nl+2:n))
if (level == 1) deallocate(mask,temp)
level=level-1
END SUBROUTINE sort_bypack
                                     \star \star \starThe following routine, sort_heap, is renamed from Volume 1's hpsort.
SUBROUTINE sort_heap(arr)
USE nrtype
USE nrutil, ONLY : swap
IMPLICIT NONE
REAL(SP), DIMENSION(:), INTENT(INOUT) :: arr
```

```
Sorts an array arr into ascending numerical order using the Heapsort algorithm. arr is
   replaced on output by its sorted rearrangement.
INTEGER(I4B) :: i,n
n=size(arr)
do i=n/2,1,-1
      The index i, which here determines the "left" range of the sift-down, i.e., the element to
      be sifted down, is decremented from n/2 down to 1 during the "hiring" (heap creation)
      phase.
    call sift_down(i,n)
end do
```
do i=n,2,-1

Here the "right" range of the sift-down is decremented from n-1 down to 1 during the "retirement-and-promotion" (heap selection) phase.

```
call swap(\text{arr}(1), \text{arr}(i)) Clear a space at the end of the array, and call sift_down(1, i-1) clear a space at the end of the heap into it.
                                                                             retire the top of the heap into it.
end do
CONTAINS
```

```
SUBROUTINE sift_down(l,r)
INTEGER(I4B), INTENT(IN) :: l,r
```

```
Carry out the sift-down on element arr(1) to maintain the heap structure.
INTEGER(I4B) :: j,jold
REAL(SP) :: a
a=arr(1)jold=l
j=1+1<br>do
                                                "Do while j \leq r:"
    if (j > r) exit
    if (j < r) then<br>if (\arr(j) < \arr(j+1)) j=j+1
                                               Compare to the better underling.
    end if<br>if (a \geq arr(j)) exit
                                               Found a's level. Terminate the sift-down. Oth-
    arr(jold)=arr(j) erwise, demote a and continue.
    jold=j
    j=j+j
end do<br>arr(jold)=a
                                               Put a into its slot.
END SUBROUTINE sift_down
END SUBROUTINE sort_heap
```
Another opportunity provided by Fortran 90 for a fully parallelizable sort, at least pedagogically, is to use the language's allowed access to the actual floatingpoint representation and to code a radix sort [1] on its bits. This is *not* efficient, but it illustrates some Fortran 90 language features perhaps worthy of study for other applications.

 $\star$   $\star$   $\star$ 

Permission is granted for internet users to make one paper copy for their own personal use. Further reproduction, or any copyin

computer, is strictly prohibited. To order Numerical Recipes books

or send email to directcustserv@cambridge.org (outside North America).

Sample page from NUMERICAL RECIPES IN FORTRAN 90: THE Art of PARALLEL Scientific Computing (ISBN 0-521-57439-0)

Programs Copyright (C) 1986-1996 by Numerical Recipes Software.

g of machine-

or CDROMs, visit website

Copyright (C) 1986-1996 by Cambridge University Press.

Sample page i<br>Copyright (C)<br>Permission is<br>readable files ttp://www.nr

readable files (including this one) to any server

http://www.nr.com or call 1-800-872-7423 (North America only),

```
SUBROUTINE sort_radix(arr)
USE nrtype; USE nrutil, ONLY : array_copy,nrerror
IMPLICIT NONE
REAL(SP), DIMENSION(:), INTENT(INOUT) :: arr
   Sort an array arr by radix sort on its bits.
INTEGER(I4B), DIMENSION(size(arr)) :: narr,temp
LOGICAL, DIMENSION(size(arr)) :: msk
INTEGER(I4B) :: k,negm,ib,ia,n,nl,nerr
  Because we are going to transfer reals to integers, we must check that the number of bits
  is the same in each:
ib=bit_size(narr)
ia=ceiling(log(real(maxexponent(arr)-minexponent(arr),sp))/log(2.0_sp)) &
    + digits(arr)
if (ib /= ia) call nrerror('sort_radix: bit sizes not compatible')<br>negm=not(ishftc(1,-1)) Mask for all bits e
                                                        Mask for all bits except sign bit.
n=size(arr)
narr=transfer(arr,narr,n)
where (btest(narr,ib-1)) narr=ieor(narr,negm) Flip all bits on neg. numbers.
do k=0,ib-2
      Work from low- to high-order bits, and partition the array according to the value of the
      bit.
    msk=btest(narr,k)
    call array_copy(pack(narr,.not. msk),temp,nl,nerr)
    temp(nl+1:n)=pack(narr,msk)
    narr=temp
end do
msk=btest(narr,ib-1) The sign bit gets separate treat-
                                                           ment, since here 1 comes be-
                                                           fore 0.
call array_copy(pack(narr,msk),temp,nl,nerr)
temp(nl+1:n)=pack(narr,.not. msk)
narr=temp
where (btest(narr,ib-1)) narr=ieor(narr,negm) Unflip all bits on neg. numbers.
arr=transfer(narr,arr,n)
END SUBROUTINE sort_radix
```
 $\star$   $\star$   $\star$ 

computer, is strictly prohibited. To order Numerical Recipes books

or send email to directcustserv@cambridge.org (outside North America).

Sample page from NUMERICAL RECIPES IN FORTRAN 90: THE Art of PARALLEL Scientific Computing (ISBN 0-521-57439-0)

Programs Copyright (C) 1986-1996 by Numerical Recipes Software.

g of machine-

or CDROMs, visit website

Copyright (C) 1986-1996 by Cambridge University Press.

readable files (including this one) to any server

http://www.nr.com or call 1-800-872-7423 (North America only),

f<sub>90</sub> We overload the generic name indexx with two specific implementations, one for SP floating values, the other for I4B integers. (You can of course add more overloadings if you need them.)

```
SUBROUTINE indexx_sp(arr,index)
USE nrtype; USE nrutil, ONLY : arth,assert_eq,nrerror,swap
IMPLICIT NONE
REAL(SP), DIMENSION(:), INTENT(IN) :: arr
INTEGER(I4B), DIMENSION(:), INTENT(OUT) :: index
INTEGER(I4B), PARAMETER :: NN=15, NSTACK=50
   Indexes an array arr, i.e., outputs the array index of length N such that arr(index(j))
   is in ascending order for j = 1, 2, ..., N. The input quantity \text{arr} is not changed.
REAL(SP) :: a
INTEGER(I4B) :: n,k,i,j,indext,jstack,l,r
INTEGER(I4B), DIMENSION(NSTACK) :: istack
n=assert_eq(size(index),size(arr),'indexx_sp')
index=arth(1,1,n)
jstack=0
l=1r=n
do
    if (r-l < NN) then
        do j=l+1,r
            indext=index(j)
           a=arr(indext)
           do i=j-1,l,-1
                if (\arr(\text{index}(i)) \leq a) exit
               index(i+1)=index(i)end do
            index(i+1)=indext
        end do
        if (jstack == 0) RETURN
       r=istack(jstack)
       l=istack(jstack-1)
       jstack=jstack-2
    else
       k=(1+r)/2call swap(index(k),index(l+1))
        call icomp_xchg(index(l),index(r))
        call icomp_xchg(index(1+1),index(r))call icomp_xchg(index(l),index(l+1))
        i=l+1
       j=r
       indext=index(l+1)
       a=arr(indext)
       do
            do
               i=i+1if (\arr(\text{index}(i)) \geq a) exit
            end do
           do
               j=j-1if (\arr(\text{index}(i)) \leq a) exit
            end do
           if (j < i) exit
            call swap(index(i),index(j))
        end do
        index(1+1)=index(j)index(j)=indext
        jstack=jstack+2
        if (jstack > NSTACK) call nrerror('indexx: NSTACK too small')
        if (r-i+1 \geq j-1) then
            istack(jstack)=r
```

```
istack(jstack-1)=i
           r=j-1else
           istack(jstack)=j-1
           istack(jstack-1)=l
           l = iend if
    end if
end do
CONTAINS
SUBROUTINE icomp_xchg(i,j)
INTEGER(I4B), INTENT(INOUT) :: i,j
INTEGER(I4B) :: swp
if (\ar{r}(j) < \ar{r}(i)) then
    swp=i
    i=j
    j=swp
end if
END SUBROUTINE icomp_xchg
END SUBROUTINE indexx_sp
SUBROUTINE indexx_i4b(iarr,index)
USE nrtype; USE nrutil, ONLY : arth,assert_eq,nrerror,swap
IMPLICIT NONE
INTEGER(I4B), DIMENSION(:), INTENT(IN) :: iarr
INTEGER(I4B), DIMENSION(:), INTENT(OUT) :: index
INTEGER(I4B), PARAMETER :: NN=15, NSTACK=50
INTEGER(I4B) :: a
INTEGER(I4B) :: n,k,i,j,indext,jstack,l,r
INTEGER(I4B), DIMENSION(NSTACK) :: istack
n=assert_eq(size(index),size(iarr),'indexx_sp')
index=arth(1,1,n)jstack=0
i=1r=n
do
    if (r-1 \leq NN) then
       do j=l+1,r
            indext=index(j)
           a=iarr(indext)
           do i=j-1,l,-1
               if (iarr(index(i)) \leq a) exit
               index(i+1)=index(i)
            end do
            index(i+1)=indext
        end do
       if (jstack == 0) RETURN
        r=istack(jstack)
       l=istack(jstack-1)
       jstack=jstack-2
    else
       k=(1+r)/2call swap(index(k),index(l+1))
        call icomp_xchg(index(1),index(r))
       call icomp_xchg(index(l+1),index(r))
       call icomp_xchg(index(l),index(l+1))
       i=l+1
        j=r
        indext=index(l+1)
       a=iarr(indext)
       do
           do
```
computer, is strictly prohibited. To order Numerical Recipes books

or send email to directcustserv@cambridge.org (outside North America).

Sample page from NUMERICAL RECIPES IN FORTRAN 90: THE Art of PARALLEL Scientific Computing (ISBN 0-521-57439-0)

Programs Copyright (C) 1986-1996 by Numerical Recipes Software.

g of machine-

or CDROMs, visit website

Copyright (C) 1986-1996 by Cambridge University Press.

readable files (including this one) to any server

http://www.nr.com or call 1-800-872-7423 (North America only),

```
i=i+1if (iarr(index(i)) >= a) exit
            end do
            do
                j=j-1if (iarr(index(j)) <= a) exit
            end do
            if (j < i) exit
            call swap(index(i),index(j))
        end do
        index(l+1)=index(j)
        index(j)=indext
        jstack=jstack+2
        if (jstack > NSTACK) call nrerror('indexx: NSTACK too small')
        if (r-i+1 \geq j-l) then
             istack(jstack)=r
            istack(jstack-1)=i
            r=j-1else
            istack(jstack)=j-1
            istack(jstack-1)=l
            l = iend if
    end if
end do
CONTAINS
SUBROUTINE icomp_xchg(i,j)
INTEGER(I4B), INTENT(INOUT) :: i,j
INTEGER(I4B) :: swp
if (iarr(j) < iarr(i)) then
    swp=i
    i=j
    j=swp
end if
END SUBROUTINE icomp_xchg
END SUBROUTINE indexx_i4b
                                    \star \star \starSUBROUTINE sort3(arr,slave1,slave2)
USE nrtype; USE nrutil, ONLY : assert_eq
USE nr, ONLY : indexx
IMPLICIT NONE
REAL(SP), DIMENSION(:), INTENT(INOUT) :: arr, slave1, slave2
   Sorts an array arr into ascending order using Quicksort, while making the corresponding
   rearrangement of the same-size arrays slave1 and slave2. The sorting and rearrangement
   are performed by means of an index array.
INTEGER(I4B) :: ndum
INTEGER(I4B), DIMENSION(size(arr)) :: index
ndum=assert_eq(size(arr),size(slave1),size(slave2),'sort3')<br>call indexx(arr,index) Make the index array.
call index x (arr, index)arr=arr(index) Sort arr.<br>slave1=slave1(index) Rearrange slave1,
slave1=slave1(index)<br>slave2=slave2(index) and slave2.
slave2=slave2(index)
END SUBROUTINE sort3
```
 $\star$   $\star$   $\star$ 

```
FUNCTION rank(index)
USE nrtype; USE nrutil, ONLY : arth
IMPLICIT NONE
INTEGER(I4B), DIMENSION(:), INTENT(IN) :: index
INTEGER(I4B), DIMENSION(size(index)) :: rank
   Given index as output from the routine indexx, this routine returns a same-size array
   rank, the corresponding table of ranks.
rank(index(:))=arth(1,1,size(index))
END FUNCTION rank
```
Just as in the case of sort, where an approximation of the underlying Quicksort partition-exchange algorithm can be captured with the Fortran 90 pack intrinsic, the same can be done with indexx. As before, although it is in principle parallelizable by the compiler, it is likely not competitive with library routines.

 $\star$   $\star$   $\star$ 

```
RECURSIVE SUBROUTINE index_bypack(arr,index,partial)
USE nrtype; USE nrutil, ONLY : array_copy,arth,assert_eq
IMPLICIT NONE
REAL(SP), DIMENSION(:), INTENT(IN) :: arr
INTEGER(I4B), DIMENSION(:), INTENT(INOUT) :: index
INTEGER, OPTIONAL, INTENT(IN) :: partial
   Indexes an array arr, i.e., outputs the array index of length N such that arr(index(j))
   is in ascending order for j = 1, 2, \ldots, N. The method is to apply recursively the Fortran
   90 pack intrinsic. This is similar to Quicksort, but allows parallelization by the Fortran 90
   compiler. partial is an optional argument that is used only internally on the recursive calls.
REAL(SP) :: a
INTEGER(I4B) :: n,k,nl,indext,nerr
INTEGER(I4B), SAVE :: level=0
LOGICAL, DIMENSION(:), ALLOCATABLE, SAVE :: mask
INTEGER(I4B), DIMENSION(:), ALLOCATABLE, SAVE :: temp
if (present(partial)) then
   n=size(index)
else
   n=assert_eq(size(index),size(arr),'indexx_bypack')
    index=arth(1,1,n)
end if
if (n \leq 1) RETURN
k=(1+n)/2call icomp_xchg(index(1),index(k)) Pivot element is median of first, mid-
call icomp_xchg(index(k),index(n)) dle, and last.
call icomp_xchg(index(1),index(k))
if (n <= 3) RETURN
                                                   Keep track of recursion level to avoid<br>allocation overhead.
if (level == 1) allocate(mask(n), temp(n))
indext=index(k)
a=arr(indext)
mask(1:n) = (arr(index) \leq a) Which elements move to left?
mask(k) = false.
call array_copy(pack(index,mask(1:n)),temp,nl,nerr) Move them.
mask(k) = .true.temp(nl+2:n)=pack(index,.not. mask(1:n)) Move others to right.
temp(nl+1)=indext
index=temp(1:n)
call index_bypack(arr,index(1:nl),partial=1) And recurse.
call index_bypack(arr,index(nl+2:n),partial=1)
if (level == 1) deallocate(mask,temp)
level=level-1
```
Permission is granted for internet users to make one paper copy for their own personal use. Further reproduction, or any copyin

computer, is strictly prohibited. To order Numerical Recipes books

Sample page from NUMERICAL RECIPES IN FORTRAN 90: THE Art of PARALLEL Scientific Computing (ISBN 0-521-57439-0)

Of PARALL

흳

Programs Copyright (C) 1986-1996 by Numerical Recipes Software.

EL Scientific Computing (ISBN 0-521-57439-0)<br>1986-1996 by Numerical Recipes Software.

g of machine-

or CDROMs, visit website

t (C) 1986-1996 by Numerical Recipes Software.<br>personal use. Further reproduction, or any copying of machine<br>personal use. Further reproduction, or any copying of machine<br>I. To order Numerical Recipes books or CDROMs, visi

or send email to directcustserv@cambridge.org (outside North America).

email to directcustserv@cambridge.org (outside North America).

Copyright (C) 1986-1996 by Cambridge University Press.

readable files (including this one) to any server

http://www.nr.com or call 1-800-872-7423 (North America only),

CONTAINS

Permission is granted for internet users to make one paper copy for their own personal use. Further reproduction, or any copyin

computer, is strictly prohibited. To order Numerical Recipes books

or send email to directcustserv@cambridge.org (outside North America).

Sample page from NUMERICAL RECIPES IN FORTRAN 90: THE Art of PARALLEL Scientific Computing (ISBN 0-521-57439-0)

Programs Copyright (C) 1986-1996 by Numerical Recipes Software.

g of machine-

or CDROMs, visit website

Copyright (C) 1986-1996 by Cambridge University Press.

readable files (including this one) to any server

http://www.nr.com or call 1-800-872-7423 (North America only),

SUBROUTINE icomp\_xchg(i,j) IMPLICIT NONE INTEGER(I4B), INTENT(INOUT) :: i,j Swap or don't swap integer arguments, depending on the ordering of their corresponding elements in an array arr. INTEGER(I4B) :: swp if  $(\ar{r}(j) < \ar{r}(i))$  then swp=i i=j j=swp end if END SUBROUTINE icomp\_xchg END SUBROUTINE index\_bypack  $\star$   $\star$   $\star$ FUNCTION select(k,arr) USE nrtype; USE nrutil, ONLY : assert,swap IMPLICIT NONE INTEGER(I4B), INTENT(IN) :: k REAL(SP), DIMENSION(:), INTENT(INOUT) :: arr REAL(SP) :: select Returns the kth smallest value in the array arr. The input array will be rearranged to have this value in location  $arr(k)$ , with all smaller elements moved to  $arr(1:k-1)$  (in arbitrary order) and all larger elements in  $arr(k+1:)$  (also in arbitrary order).  $INTER(I4B) :: i,r,j,l,n$ REAL(SP) :: a n=size(arr) call assert( $k \geq 1$ ,  $k \leq n$ , 'select args')  $l=1$ r=n do if  $(r-1 \leq 1)$  then Active partition contains 1 or 2 elements. if  $(r-1 == 1)$  call swap( $arr(1), arr(r), arr(1) \geq r(r)$ ) Active partition con-<br>select= $arr(k)$  tains 2 elements. tains 2 elements. **RETURN** else Choose median of left, center, and right elements as partitioning element a. Also rearrange so that  $arr(1) \leq arr(1+1) \leq arr(r)$ .  $i=(1+r)/2$ call swap(arr(i),arr(l+1)) call swap(arr(l),arr(r),arr(l)>arr(r)) call swap(arr(l+1),arr(r),arr(l+1)>arr(r)) call swap(arr(l),arr(l+1),arr(l)>arr(l+1)) i=1+1 Initialize pointers for partitioning. j=r a=arr(l+1) Partitioning element. do do Here is the meat.<br>do do Scan up to find el Scan up to find element  $> a$ .  $i=i+1$ if  $(\arr(i) >= a)$  exit end do do Scan down to find element *<* a.  $j=j-1$ if  $(\arr(j) \leq a)$  exit end do<br>if (j < i) exit Pointers crossed. Exit with partitioning complete.<br>Exchange elements. call  $swap(\arr(i), arr(j))$ end do<br> $arr(1+1)=arr(j)$ Insert partitioning element.  $arr(j)=a$ <br>if  $(j \ge k)$   $r=j-1$ Keep active the partition that contains the kth element.

```
if (j \le k) l=i
    end if
end do
END FUNCTION select
```
 $\star$   $\star$   $\star$ 

The following routine, select\_inplace, is renamed from Volume 1's selip.

```
FUNCTION select_inplace(k,arr)
USE nrtype
USE nr, ONLY : select
IMPLICIT NONE
INTEGER(I4B), INTENT(IN) :: k
REAL(SP), DIMENSION(:), INTENT(IN) :: arr
REAL(SP) :: select_inplace
   Returns the kth smallest value in the array arr, without altering the input array. In Fortran
   90's assumed memory-rich environment, we just call select in scratch space.
REAL(SP), DIMENSION(size(arr)) :: tarr
tarr=arr
select_inplace=select(k,tarr)
END FUNCTION select_inplace
```
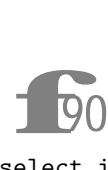

Volume 1's selip routine uses an entirely different algorithm, for the purpose of avoiding any additional memory allocation beyond that of the input array. Fortran 90 presumes a richer memory environment, so

select\_inplace simply does the obvious (destructive) selection in scratch space. You can of course use the old selip if your in-core or in-cache memory is at a premium.

```
FUNCTION select_bypack(k,arr)
USE nrtype; USE nrutil, ONLY : array_copy,assert,swap
IMPLICIT NONE
INTEGER(I4B), INTENT(IN) :: k
REAL(SP), DIMENSION(:), INTENT(INOUT) :: arr
REAL(SP) :: select_bypack
   Returns the kth smallest value in the array arr. The input array will be rearranged to have
    this value in location arr(k), with all smaller elements moved to arr(1:k-1) (in arbitrary
   order) and all larger elements in arr(k+1:) (also in arbitrary order). This implementation
    allows parallelization in the Fortran 90 pack intrinsic.
LOGICAL, DIMENSION(size(arr)) :: mask
REAL(SP), DIMENSION(size(arr)) :: temp
INTEGER(I4B) :: i,r,j,l,n,nl,nerr
REAL(SP) :: a
n=size(arr)
call assert(k >= 1, k <= n, 'select_bypack args') l=1Initial left and right bounds.
r=n
                                                           Keep partitioning until desired el-<br>ement is found.
    if (r-1 \leq 1) exit
    i=(1+r)/2call swap(arr(1),arr(i),arr(1)>arr(i)) Pivot element is median of first,<br>call swap(arr(i),arr(r),arr(i)>arr(r)) middle, and last.
    call swap(\arr(i), arr(r), arr(i)>arr(r))call swap(arr(l),arr(i),arr(l)>arr(i))
    a=arr(i)
    mask(1:r) = (arr(1:r) \le a) Which elements move to left?
    mask(i) = false.
    call array_copy(pack(arr(l:r),mask(l:r)),temp(l:),nl,nerr) Move them.
    j=l+nl
```

```
mask(i) = .true.temp(j+1:r)=pack(arr(1:r),.not. mask(1:r)) Move others to right.
    temp(j)=aarr(1:r)=temp(1:r)<br>if (k > j) then
        (k > j) then Reset bounds to whichever side<br>
1=j+1<br>
Reset bounds to whichever side<br>
has the desired element.
                                                                  has the desired element.
    else if (k < j) then
        r=j-1else
        l = ir=j
    end if
end do
if (r-1 == 1) call swap(arr(1),arr(r),arr(1)arr(r)) Case of only two left.
select_bypack=arr(k)
END FUNCTION select_bypack
```
The above routine select bypack is parallelizable, but as discussed above (sort\_bypack, index\_bypack) it is generally not very efficient.

 $\star$   $\star$   $\star$ 

The following routine, select\_heap, is renamed from Volume 1's hpsel.

```
SUBROUTINE select_heap(arr,heap)
USE nrtype; USE nrutil, ONLY : nrerror,swap
USE nr, ONLY : sort
IMPLICIT NONE
REAL(SP), DIMENSION(:), INTENT(IN) :: arr
REAL(SP), DIMENSION(:), INTENT(OUT) :: heap
    Returns in heap, an array of length M, the largest M elements of the array arr of length
    N, with heap(1) guaranteed to be the the Mth largest element. The array arr is not
    altered. For efficiency, this routine should be used only when M \ll N.
INTEGER(I4B) :: i,j,k,m,n
m=size(heap)
n=size(arr)
if (m > n/2 .or. m < 1) call nrerror('probable misuse of select_heap')
heap=arr(1:m)<br>call sort(heap)
call sort(heap) \qquad \qquad \text{Create initial heap by overkill! We assume } \texttt{m} \ll \texttt{n}.do i=m+1,n<br>if (\ar{r}(i) > \text{heap}(1)) then Put it on the heap?
    if (\ar{r(i)} > \text{heap}(1)) then
        heap(1)=arr(i)j=1
                                       Sift down.
            k=2*j
             if (k > m) exit
             if (k / = m) then
                 if (heap(k) > heap(k+1)) k=k+1
             end if
             if (heap(j) \leq heap(k)) exit
            call swap(heap(k),heap(j))
             j=k
         end do
    end if
end do
END SUBROUTINE select_heap
```
Permission is granted for internet users to make one paper copy for their own personal use. Further reproduction, or any copyin

computer, is strictly prohibited. To order Numerical Recipes books

Sample page from NUMERICAL RECIPES IN FORTRAN 90: THE Art of PARALLEL Scientific Computing (ISBN 0-521-57439-0)

Programs Copyright (C) 1986-1996 by Numerical Recipes Software.

EL Scientific Computing (ISBN 0-521-57439-0)<br>1986-1996 by Numerical Recipes Software.

g of machine-

or CDROMs, visit website

t (C) 1986-1996 by Numerical Recipes Software.<br>I personal use. Further reproduction, or any copying of machine-<br>I . To order Numerical Recipes books or CDROMs, visit website<br>I . To order Numerical Recipes books or CDROMs,

or send email to directcustserv@cambridge.org (outside North America).

email to directcustserv@cambridge.org (outside North America).

Copyright (C) 1986-1996 by Cambridge University Press.

readable files (including this one) to any server

http://www.nr.com or call 1-800-872-7423 (North America only),

 $\star$   $\star$   $\star$ 

```
FUNCTION eclass(lista,listb,n)
USE nrtype; USE nrutil, ONLY : arth,assert_eq
IMPLICIT NONE
INTEGER(I4B), DIMENSION(:), INTENT(IN) :: lista,listb
INTEGER(I4B), INTENT(IN) :: n
INTEGER(I4B), DIMENSION(n) :: eclass
   Given M equivalences between pairs of n individual elements in the form of the input arrays
   lista and listb of length M, this routine returns in an array of length n the number
   of the equivalence class of each of the n elements, integers between 1 and n (not all such
   integers used).
INTEGER :: j,k,l,m
m=assert_eq(size(lista),size(listb),'eclass')
eclass(1:n)=arth(1,1,n) Initialize each element its own class.<br>do l=1,m For each piece of input information.
                                        For each piece of input information...
    j=lista(l)
    do Track first element up to its ancestor.
        if (eclass(j) == j) exit
        j=eclass(j)
    end do
    k=1isth(1)do Track second element up to its ancestor.
        if (eclass(k) == k) exit
        k=eclass(k)
    end do<br>if (j \neq k) eclass(j)=kIf they are not already related, make them so.
end do<br>do j=1,n
                                        Final sweep up to highest ancestors.
    do
        if (eclass(j) == eclass(eclass(j))) exit
        eclass(j)=eclass(eclass(j))
    end do
end do
END FUNCTION eclass
FUNCTION eclazz(equiv,n)
USE nrtype; USE nrutil, ONLY : arth
IMPLICIT NONE
INTERFACE
    FUNCTION equiv(i,j)
    USE nrtype
    IMPLICIT NONE
    LOGICAL(LGT) :: equiv
    INTEGER(I4B), INTENT(IN) :: i,j
    END FUNCTION equiv
END INTERFACE
INTEGER(I4B), INTENT(IN) :: n
INTEGER(I4B), DIMENSION(n) :: eclazz
   Given a user-supplied logical function equiv that tells whether a pair of elements, each
   in the range 1 \ldots n, are related, return in an array of length n equivalence class numbers
   for each element.
INTEGER :: i,j
\text{eclazz}(1:n)=\text{arth}(1,1,n)<br>do i=2,ni=2, n<br>do j=1, i-1 and in the loop over first element of all pairs.<br>Loop over second element of all pair
                                               Loop over second element of all pairs.<br>Sweep it up this much.
        eclazz(j)=eclazz(eclazz(j))if (equiv(i,j)) eclazz(eclazz(eclazz(j)))=i
           Good exercise for the reader to figure out why this much ancestry is necessary!
    end do
end do<br>do i=1,n
                                               Only this much sweeping is needed finally.
    eclazz(i)=eclazz(eclazz(i))
end do
END FUNCTION eclazz
```
computer, is strictly prohibited. To order Numerical Recipes books

or send email to directcustserv@cambridge.org (outside North America).

Sample page from NUMERICAL RECIPES IN FORTRAN 90: THE Art of PARALLEL Scientific Computing (ISBN 0-521-57439-0)

Programs Copyright (C) 1986-1996 by Numerical Recipes Software.

g of machine-

or CDROMs, visit website

Copyright (C) 1986-1996 by Cambridge University Press.

readable files (including this one) to any server

http://www.nr.com or call 1-800-872-7423 (North America only),

CITED REFERENCES AND FURTHER READING:

Knuth, D.E. 1973, Sorting and Searching, vol. 3 of The Art of Computer Programming (Reading, MA: Addison-Wesley), *§*5.2.5. [1]